# **Collection Data Form - Support #618**

## **rote Schrift in Zeilen 28-30**

08/29/2019 12:08 PM - G. Dröge

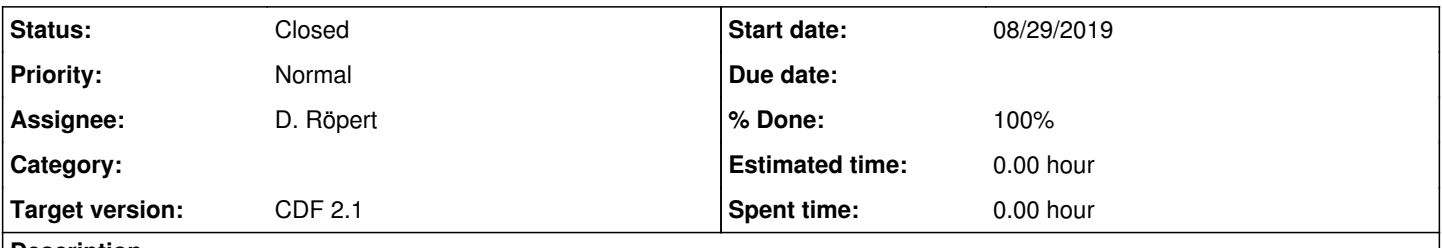

## **Description**

In den Zeilen 28.-30 (Counter 24-26) ist bei Locality immer die Schrift rot, wenn man alte CDFs importiert. Bitte die drei Zeilen mal mit Schwwarz formatieren vor dem nächsten Release

### **History**

#### **#1 - 09/30/2019 12:07 PM - D. Röpert**

- *Status changed from New to Resolved*
- *% Done changed from 0 to 100*

#### **#2 - 10/08/2019 02:16 PM - G. Dröge**

*- Status changed from Resolved to Closed*